Государственное бюджетное профессиональное образовательное учреждение «Кунгурский колледж агротехнологий и управления»

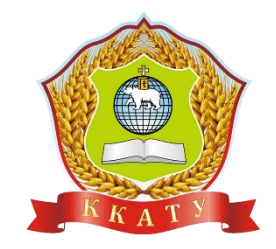

# **РАБОЧАЯ ПРОГРАММА УЧЕБНОЙ ДИСЦИПЛИНЫ**

### **ОП.11 ПРИКЛАДНЫЕ КОМПЬЮТЕРНЫЕ ПРОГРАММЫ В ПРОФЕССИОНАЛЬНОЙ ДЕЯТЕЛЬНОСТИ**

по специальности 20.02.04 Пожарная безопасность

базовой подготовки

PACCMOTPEHO на заседании МК социально-гуманитарных дисциплин Протокол № 1 от 30.08.2023 г. Председатель МК 14 С.В. Каргапольцева

**УТВЕРЖДАЮ** Зам. директора  $-$  С.В. Зыкин tn.

Рабочая программа учебной дисциплины ОП.11 Прикладные компьютерные программы в профессиональной деятельности разработана на основе Федерального государственного образовательного стандарта по специальности 20.02.04 Пожарная безопасность среднего профессионального образования, утвержденным приказом Минпросвещения России от 07.07.2022 № 537.

Организация-разработчик: государственное бюджетное профессиональное образовательное учреждение «Кунгурский колледж агротехнологий и управления»

Составитель:

Файзуллина Эльнара Рашитовна, преподаватель

## **СОДЕРЖАНИЕ**

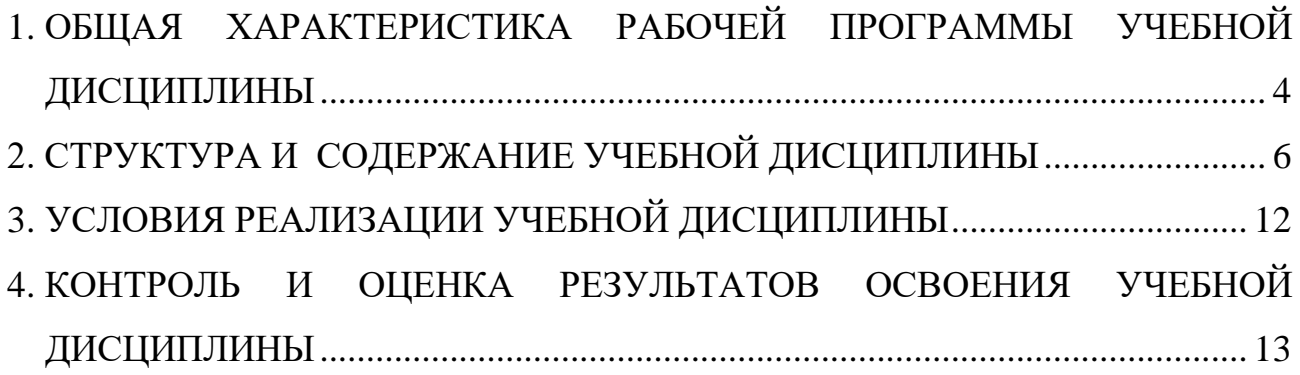

### <span id="page-3-0"></span>**1. ОБЩАЯ ХАРАКТЕРИСТИКА РАБОЧЕЙ ПРОГРАММЫ УЧЕБНОЙ ДИСЦИПЛИНЫ ПРИКЛАДНЫЕ КОМПЬЮТЕРНЫЕ ПРОГРАММЫ В ПРОФЕССИОНАЛЬНОЙ ДЕЯТЕЛЬНОСТИ**

#### **1.1. Область применения программы**

Рабочая программа учебной дисциплины является частью основной профессиональной образовательной программы в соответствии с ФГОС по специальности СПО 20.02.04 Пожарная безопасность.

Рабочая программа учебной дисциплины может быть использована при реализации программы дополнительного профессионального образования.

### **1.2. Место учебной дисциплины в структуре основной профессиональной образовательной программы:**

Учебная дисциплина «Прикладные компьютерные программы в профессиональной деятельности» входит в цикл «Общепрофессиональные дисциплины» и изучается на 2 курсе согласно учебному плану по специальности 20.02.04 Пожарная безопасность.

При реализации программы учитывается межпредметная связь при изучении дисциплины:

Автоматизированные системы управления и связь.

### **1.3. Цели и задачи учебной дисциплины – требования к результатам освоения учебной дисциплины:**

Целью учебной дисциплины является формирование у студентов информационно-коммуникационной и проектной компетентностей, включающей умения эффективно и осмысленно использовать компьютер и другие информационные средства и коммуникационные технологии для своей учебной и будущей профессиональной деятельности, а также формирование общих и профессиональных компетенций.

В результате освоения учебной дисциплины обучающийся должен уметь:

 использовать прикладное программное обеспечение (текстовые и графические редакторы, электронные таблицы, системы управления базами данных, автоматизированные системы, информационнопоисковые системы);

В результате освоения учебной дисциплины обучающийся должен знать:

 основные понятия автоматизированной обработки информации, общий состав и структуру ЭВМ и вычислительных систем;

- способы защиты информации от несанкционированного доступа;
- антивирусные средства защиты;
- базовые системные продукты и пакеты прикладных программ.

В результате освоения дисциплины обучающийся осваивает элементы компетенций.

Перечень общих компетенций, элементы которых формируются в рамках учебной дисциплины:

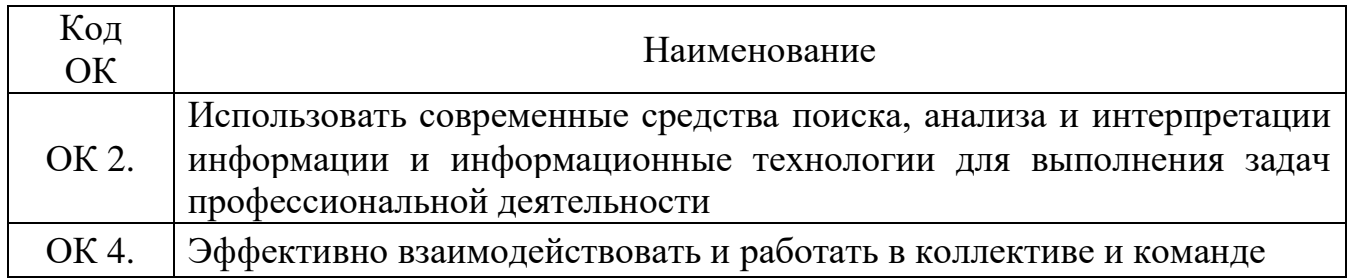

Перечень профессиональных компетенций, элементы которых формируются в рамках дисциплины:

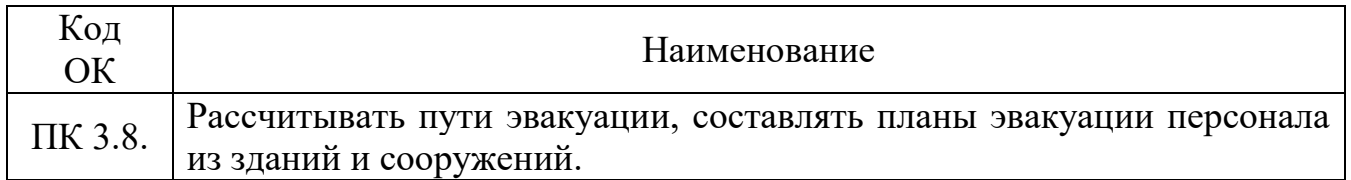

### **1.4. Рекомендуемое количество часов на освоение рабочей программы учебной дисциплины:**

максимальной учебной нагрузки обучающегося **140** часов, в том числе:

<span id="page-4-0"></span>обязательной аудиторной учебной нагрузки обучающегося **140** часа.

# **2. СТРУКТУРА И СОДЕРЖАНИЕ УЧЕБНОЙ ДИСЦИПЛИНЫ**

## **2.1. Объем учебной дисциплины и виды учебной работы**

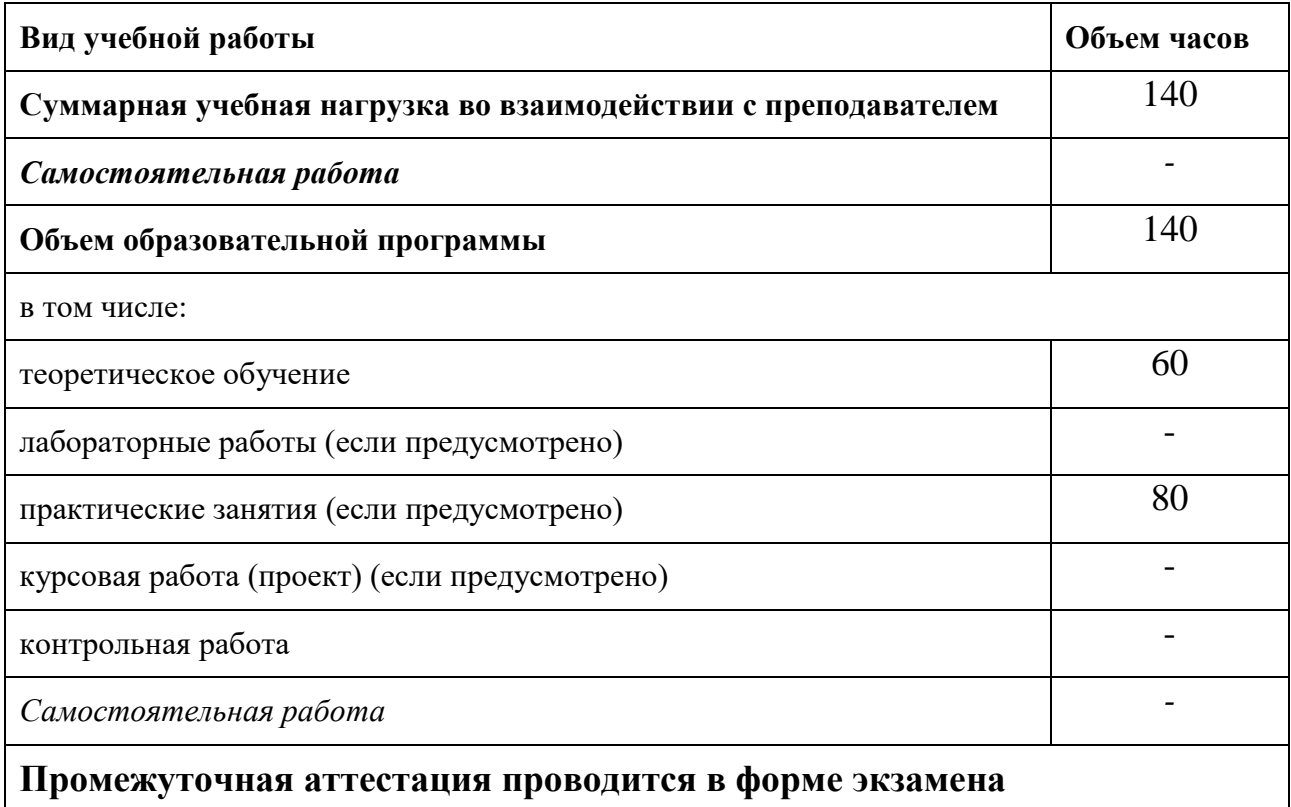

### **2.2. Тематический план и содержание учебной дисциплины** «Прикладные компьютерные программы в профессиональной

деятельности»

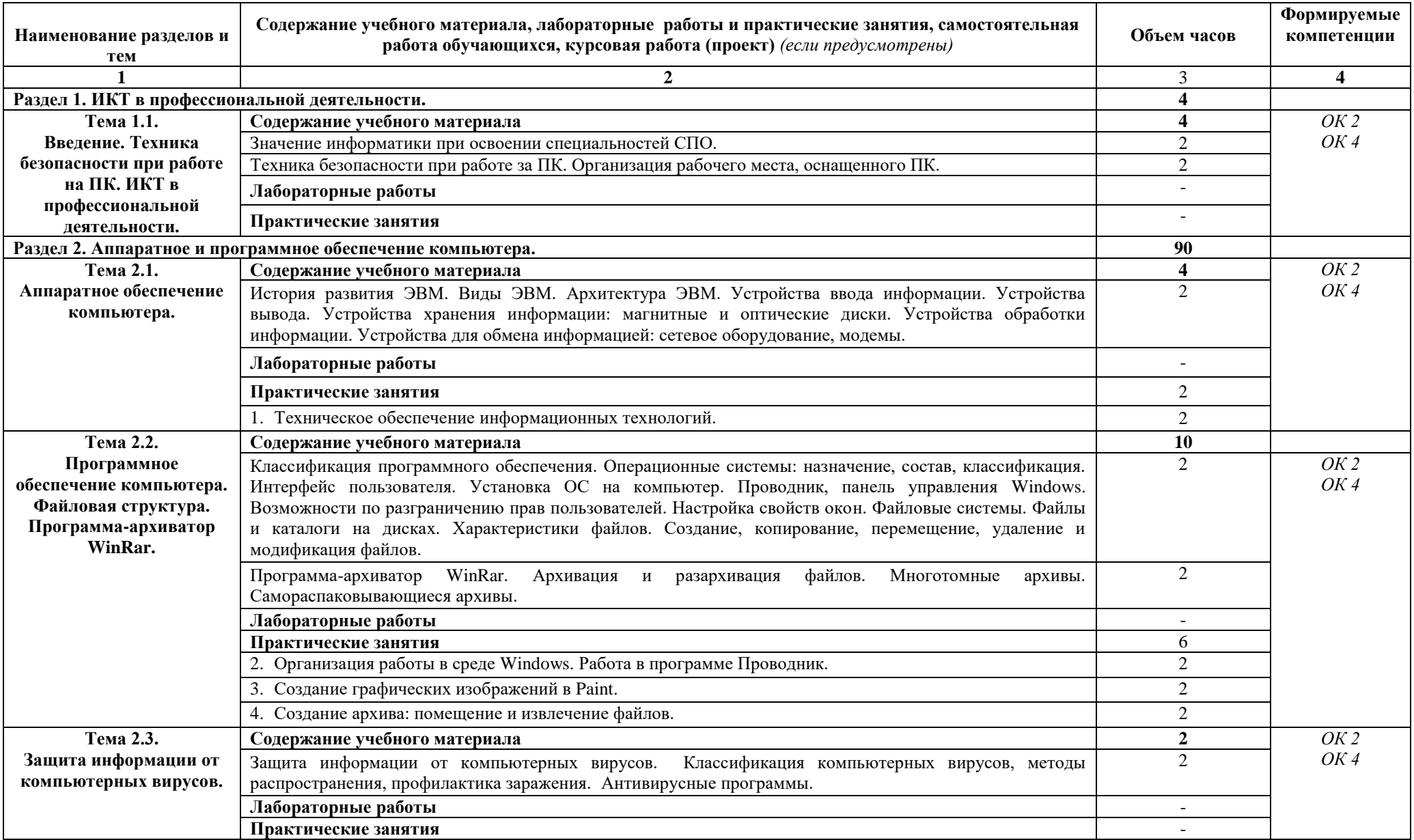

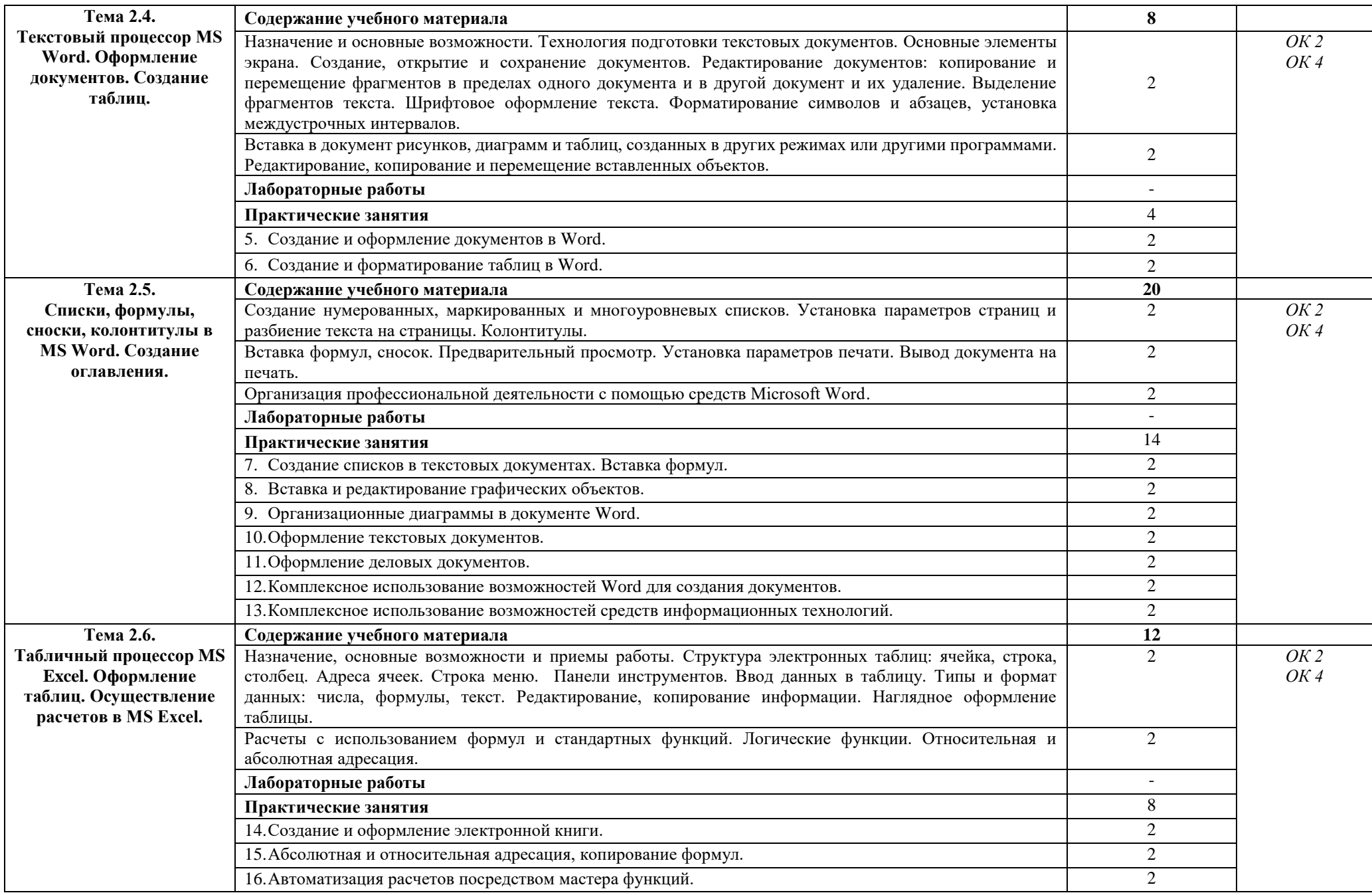

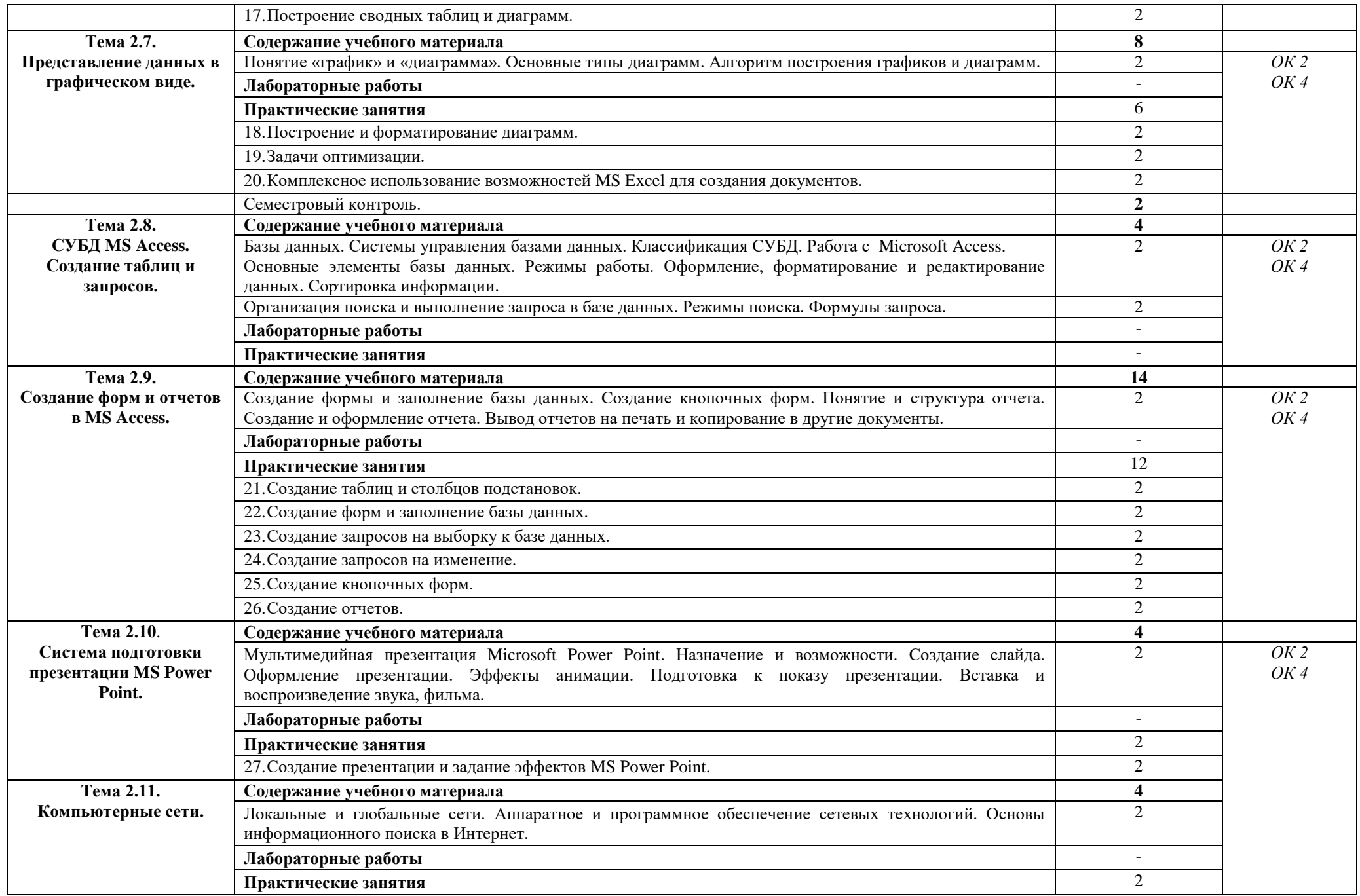

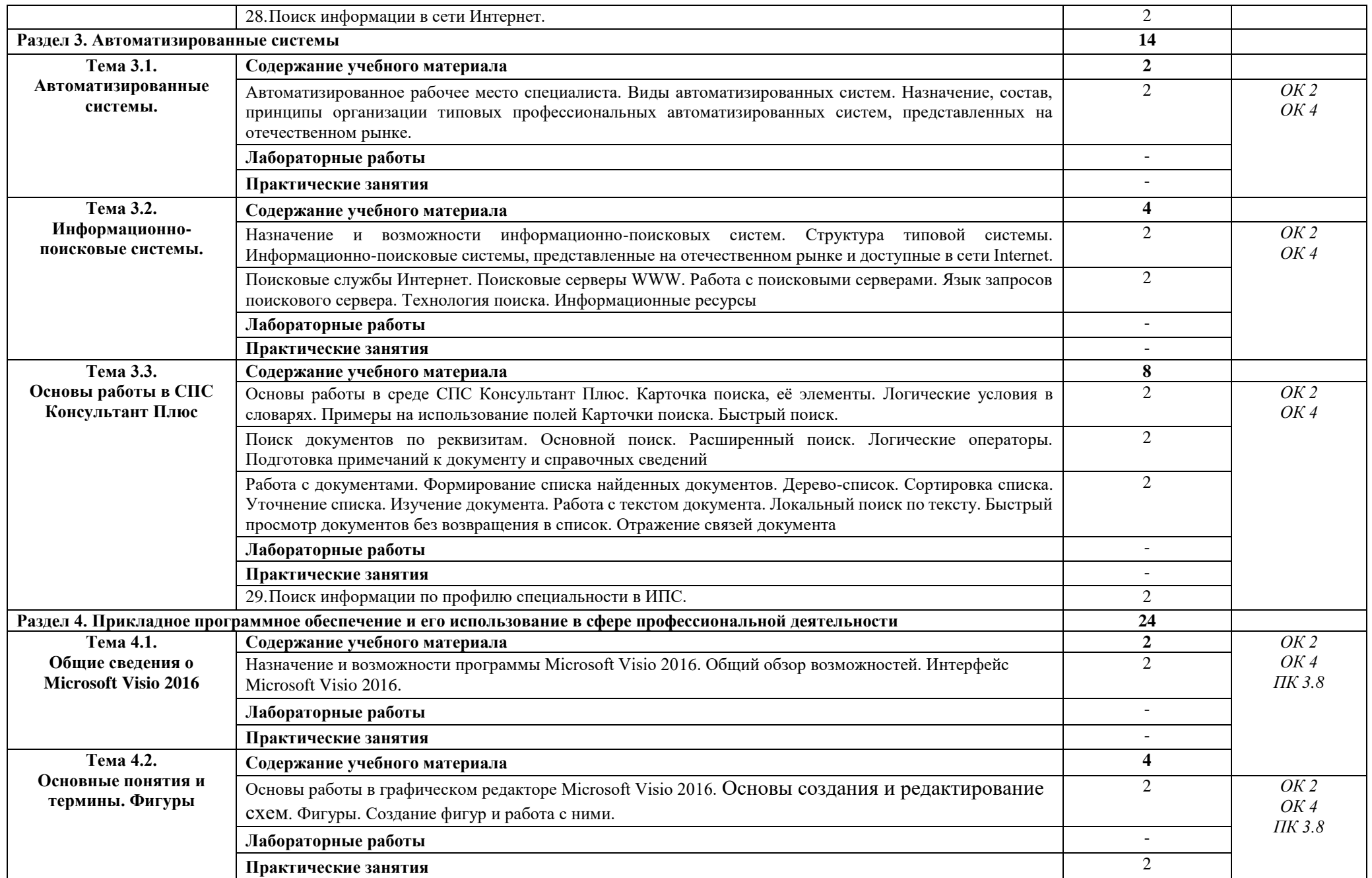

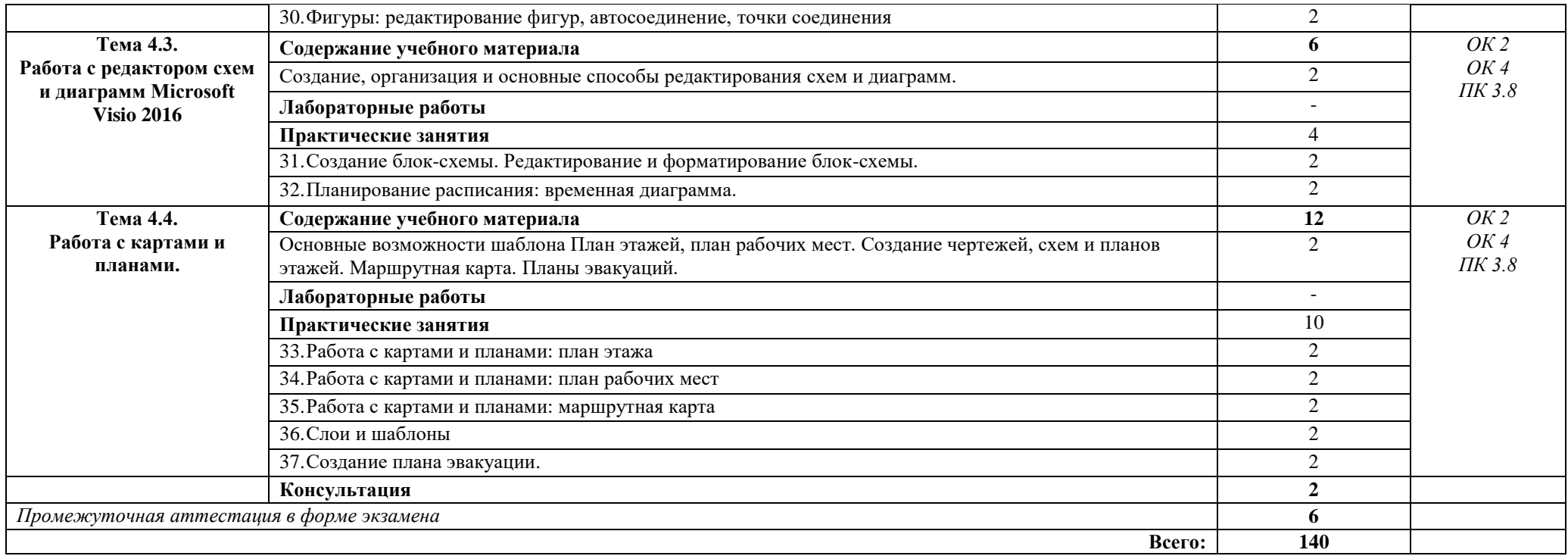

### **3. УСЛОВИЯ РЕАЛИЗАЦИИ УЧЕБНОЙ ДИСЦИПЛИНЫ**

#### <span id="page-11-0"></span>**3.1. Требования к минимальному материально-техническому обеспечению**

Реализация учебной дисциплины требует наличия учебного кабинета «Информатика».

Оборудование учебного кабинета:

- посадочные места по количеству обучающихся;
- рабочее место преподавателя;

Технические средства обучения:

- ПК с лицензионным программным обеспечением по количеству обучающихся, подключенные к сети;
- мультимедиа оборудование;
- принтер.

#### **3.2. Информационное обеспечение обучения**

Основные источники:

- 1. Лебедева, Т.Н. Информатика. Информационные технологии: учебнометодическое пособие для СПО/Т.Н. Лебедева, Л.С. Носова, П.В. Волков. – Саратов: Профобразование, 2019. – 128 с. – ISBN 978-5-4488-0339-0. – Текст: электронный // Электронно-библиотечная система IPR BOOKS: Режим доступа: URL:<http://www.iprbookshop.ru/86070.html>
- 2. Цветкова, А.В. Информатика и информационные технологии: учебное пособие для СПО/ А.В. Цветкова. – Саратов: Научная книга, 2019. – 190 с. - ISBN 978-5-9758-1891-1. - Текст: электронный // Электроннобиблиотечная система IPR BOOKS: Режим доступа: URL: <http://www.iprbookshop.ru/87074.html>

Интернет-ресурсы:

- 1. Справочно-правовая система «КонсультантПлюс» Режим доступа: [http://www.consultant.ru.](http://www.consultant.ru/)
- 2. Российское образование Федеральный портал. Режим доступа: [http://www.edu.ru.](http://www.edu.ru/)

# <span id="page-12-0"></span>**4. КОНТРОЛЬ И ОЦЕНКА РЕЗУЛЬТАТОВ ОСВОЕНИЯ УЧЕБНОЙ ДИСЦИПЛИНЫ**

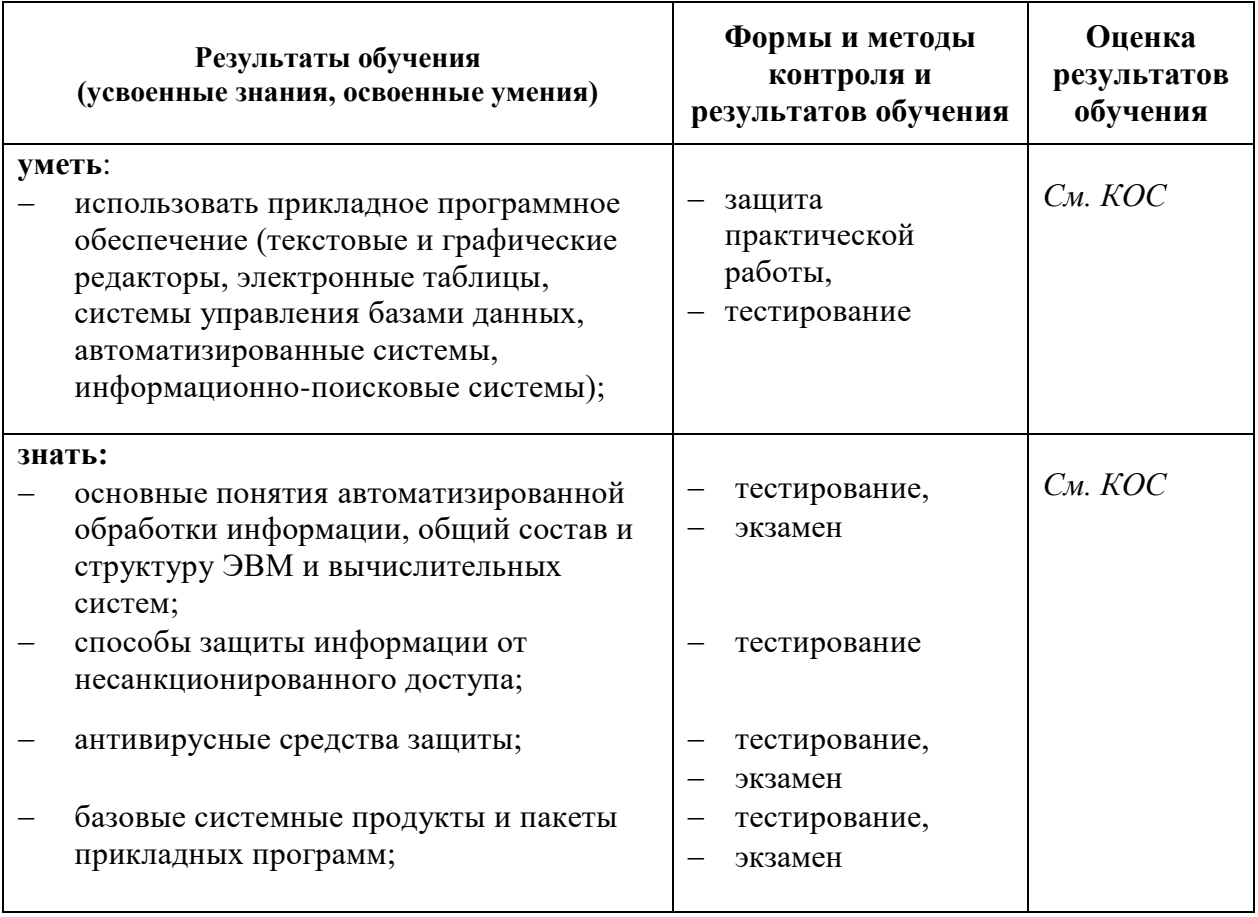

Контроль и оценка результатов освоения элементов общих и профессиональных компетенций

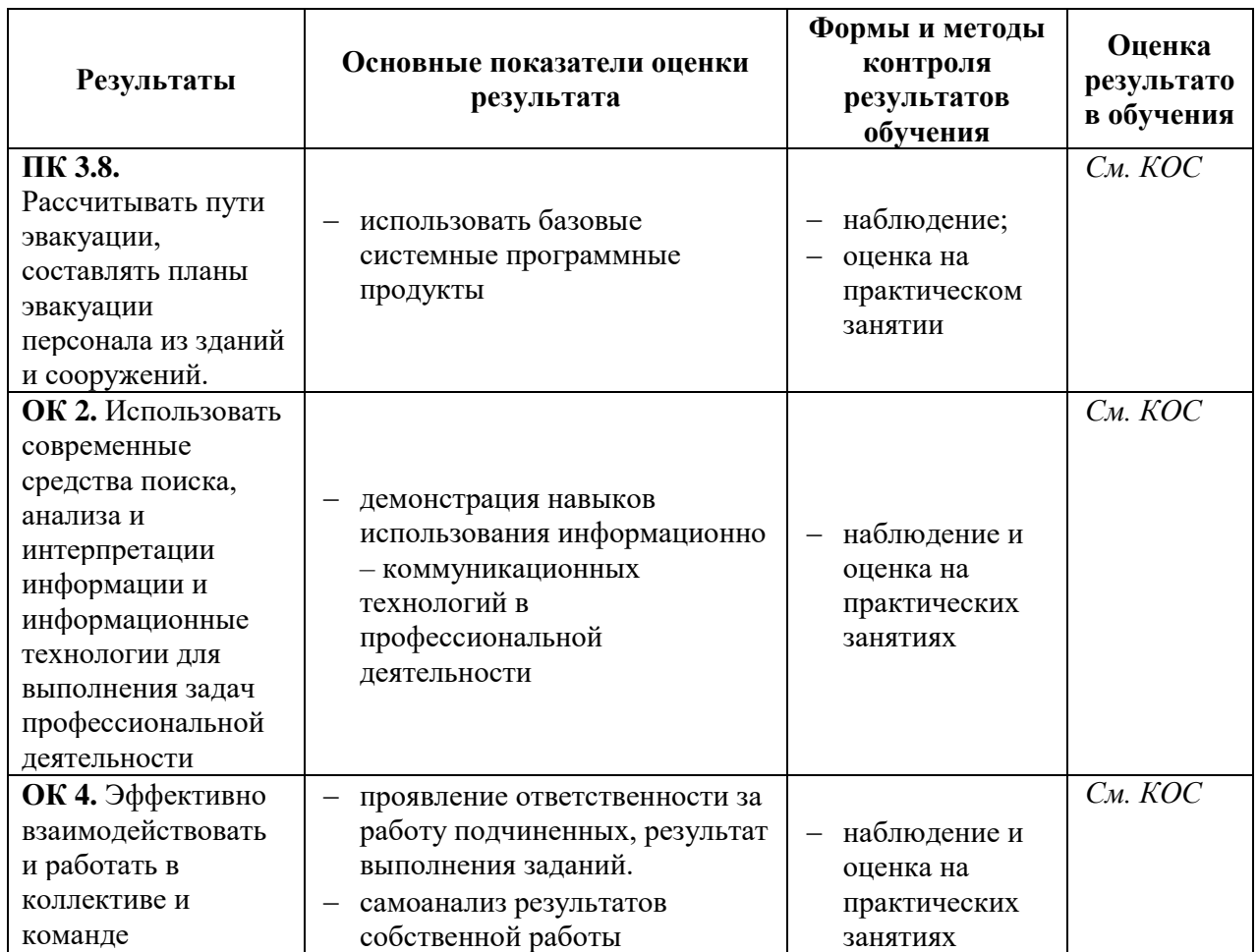